**行卡到-股识吧**

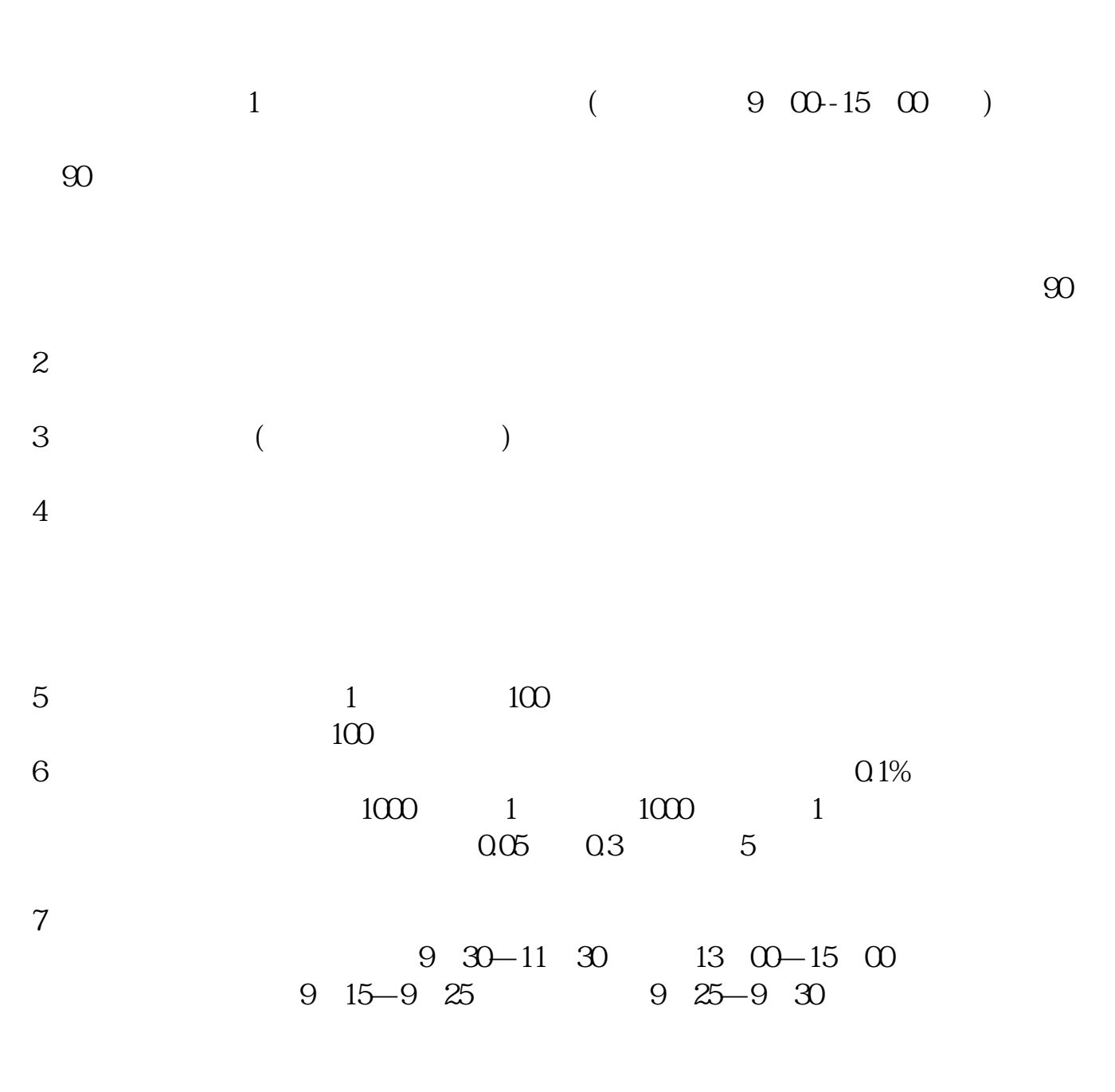

 $8$  T+1

## **股识吧 gupiaozhishiba.com**

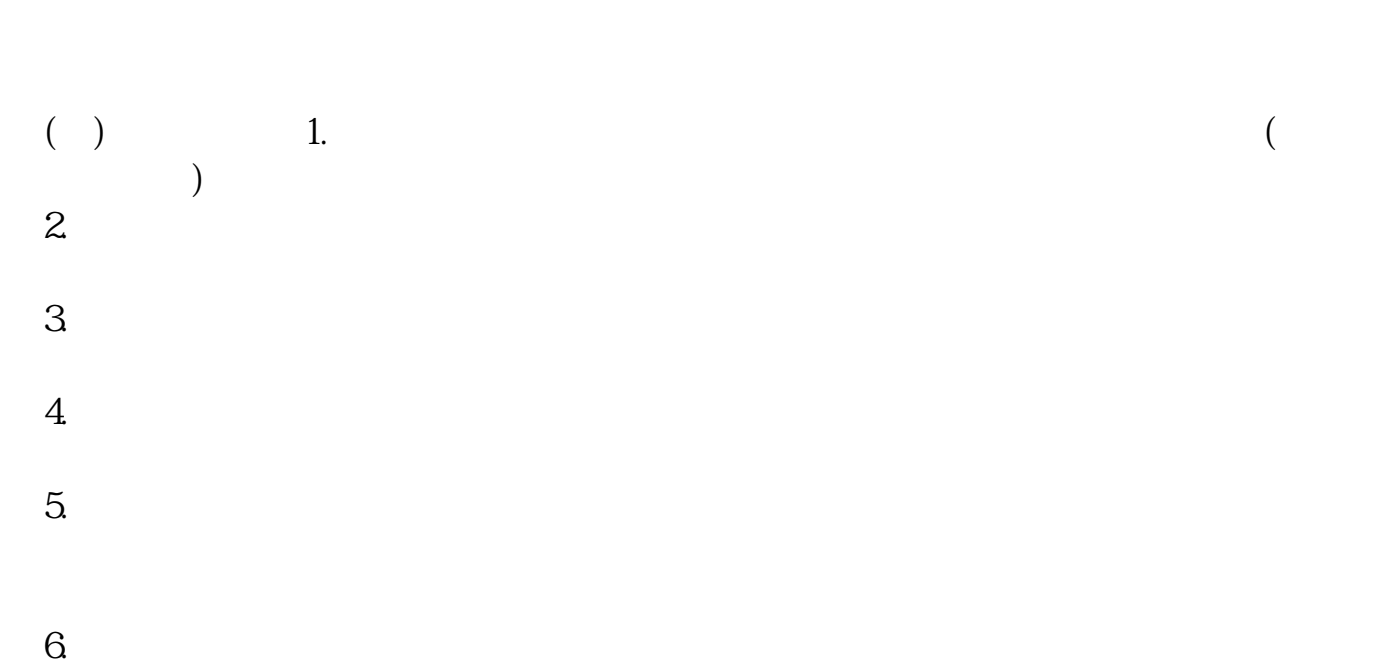

 $\mathcal{U}$ 

 $7.$ 

 $1$  95521

 $2<sub>l</sub>$ 

 $3<sub>1</sub>$ 

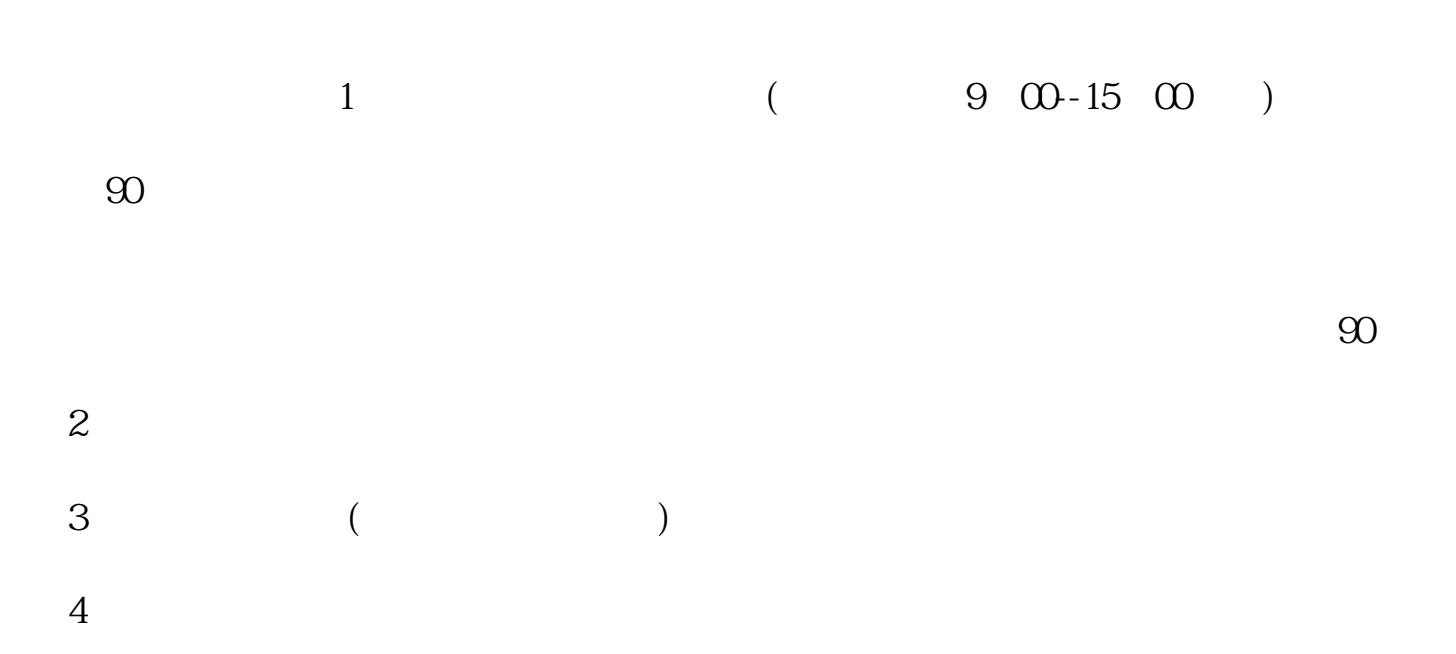

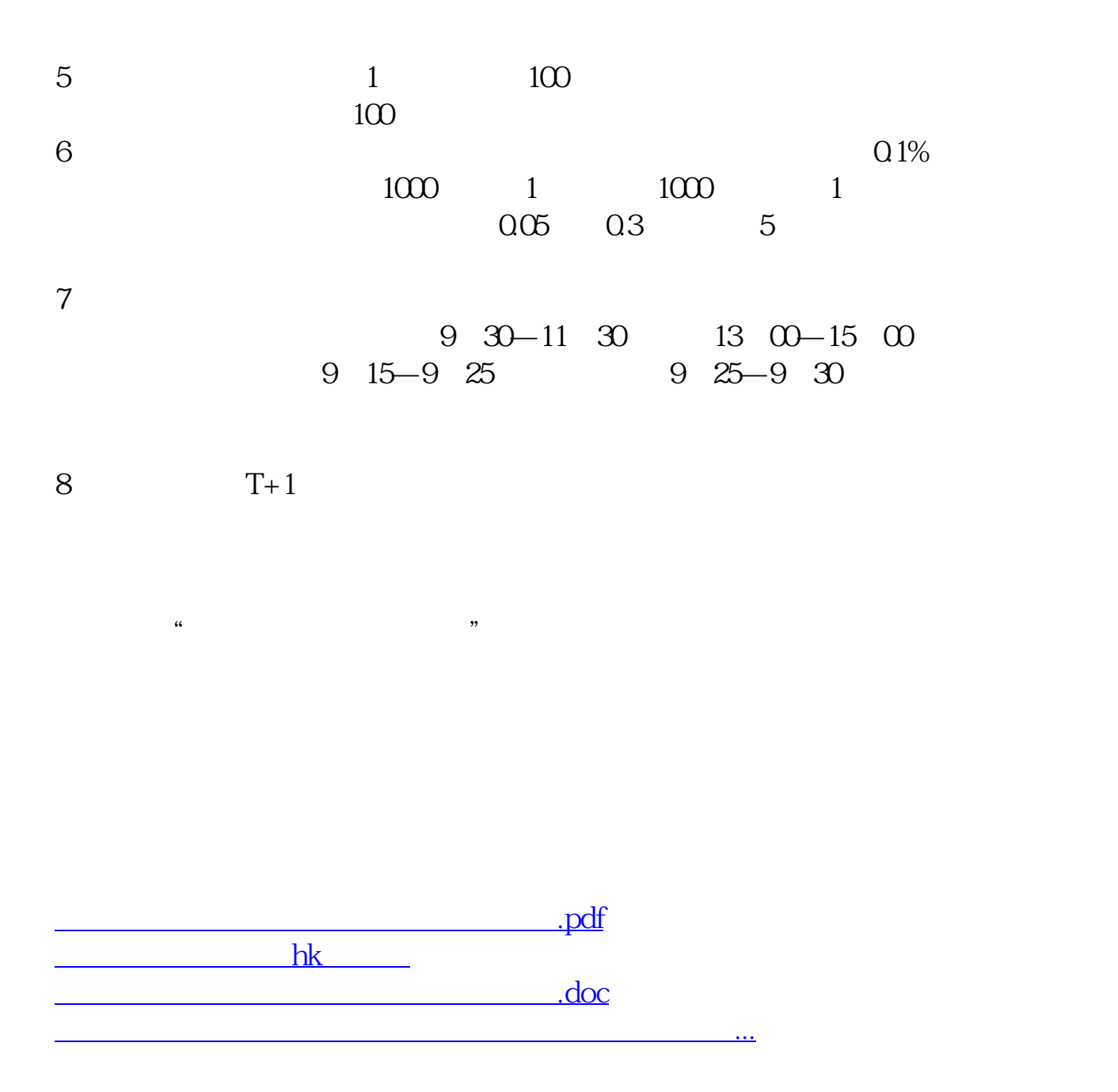

<u><https://www.gupiaozhishiba.com/store/40934568.html></u>